# **QUICK GUIDE TO THE ONE-STOP SHOP**

**- SSC issue log for assessors -**

In order to access the functions of the OSS, you need to have an updated **Google Chrome** or **Mozilla Firefox** browser. Using other internet browsers might result in poor performance or errors.

<u>FJa</u>

**1**

**2**

**3**

- Issue log allows to record formal communication with an applicant, including:
	- **Case 1:** Request for **clarification** or **supplementary information**
	- **Case 2:** Request for an **update of an information** submitted in the application form
	- **Case 3:** Request for a **submission of a new document** or **a new version of existing document**
- Issues, before their submission, should be **coordinated** within the assessment team and (if applicable) with the relevant NSAs
- Issues shall be communicated in the **language** of the part of application to which they refer to (either SMS or national part)

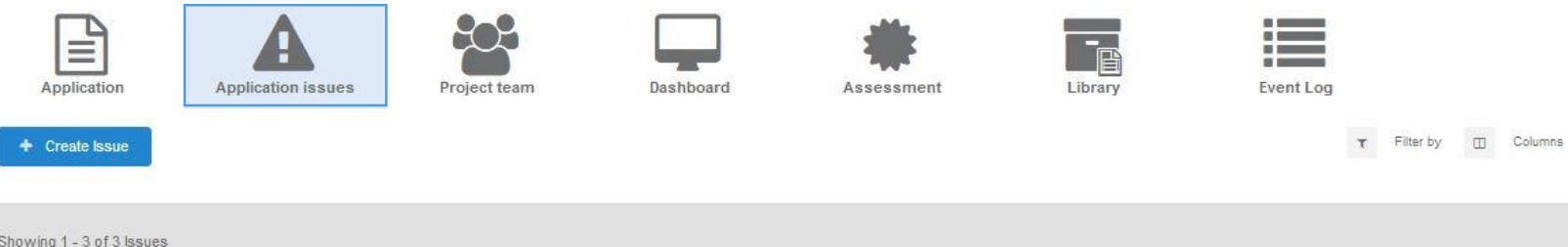

### $\boldsymbol{\wedge}$ **TYPE STATUS APPLICATION ISSUE ISSUE TITLE**  $\sum_{VIEW}$ Scenario 1: Request for clarification of S-20200204-002-003 Type 1 (query) Pending information  $\sum_{VIEW}$ Type 3 (minor non-compliance or residual Scenario 2: Request for update of S-20200204-002-002 Pending concern) information provided through a web-form  $\sum_{\text{VIEW}}$ Scenario 3: Request to provide or update a S-20200204-002-001 Type 4 (major non-compliance) Pending document  $\boxed{\bullet}$  issues per page  $\checkmark$  page 1 of 1 >

### **PRINCIPLES FOR DRAFTING ISSUES**

## **Regulation 2018/763**, Annex II, point 4.7

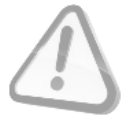

Assessors drafting issues should be specific and help the applicant to understand the level of detail expected in the response, by:

- Referring accurately to the relevant requirement
- Stating why the individual requirement is not met
- Explaining what is expected from the applicant
- Setting a reasonable deadline for compliance

Both the deadline for achieving compliance and further commitments should be agreed in advance with the applicant.

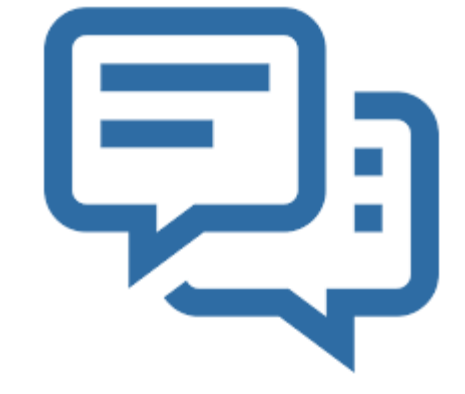

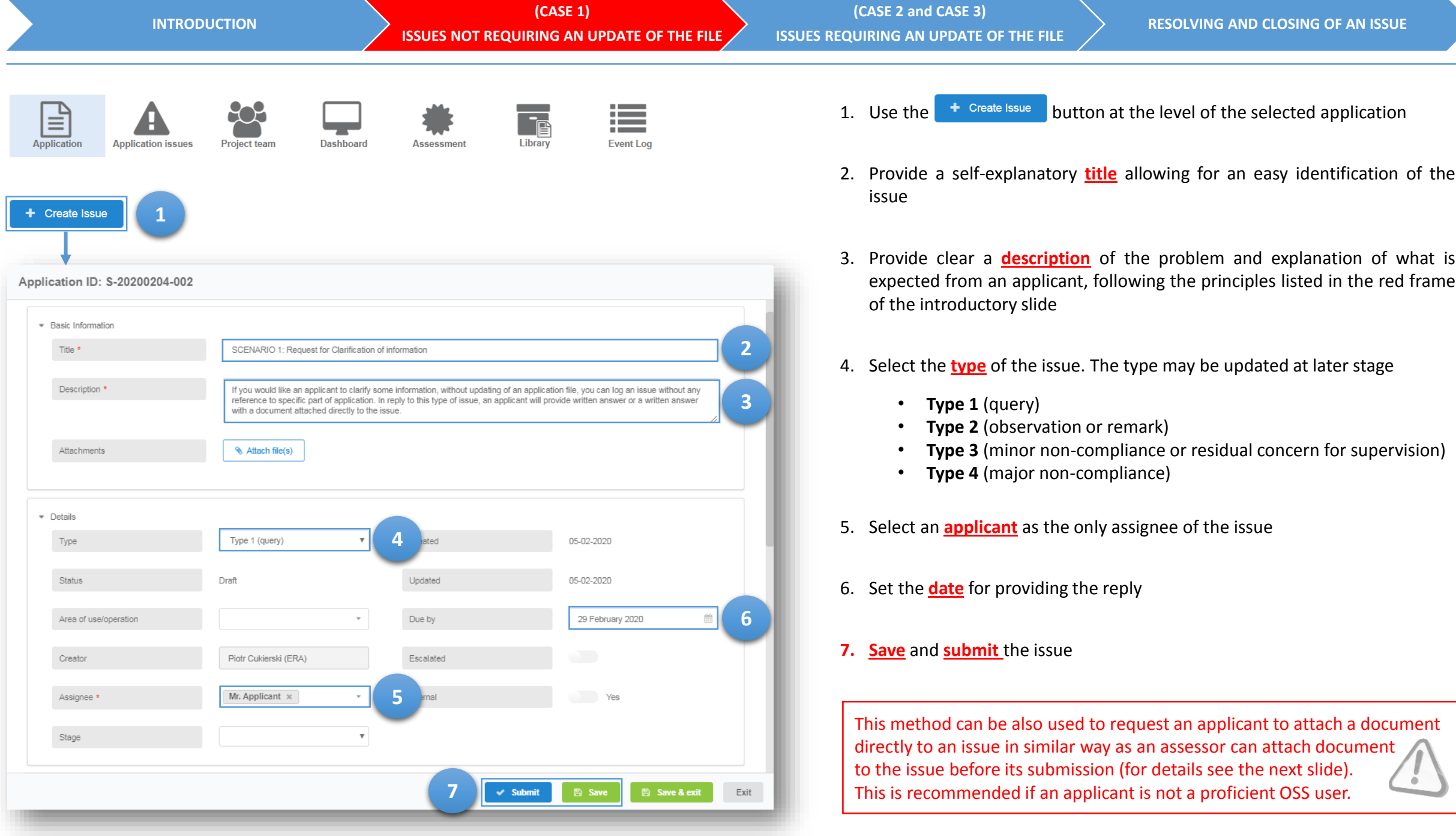

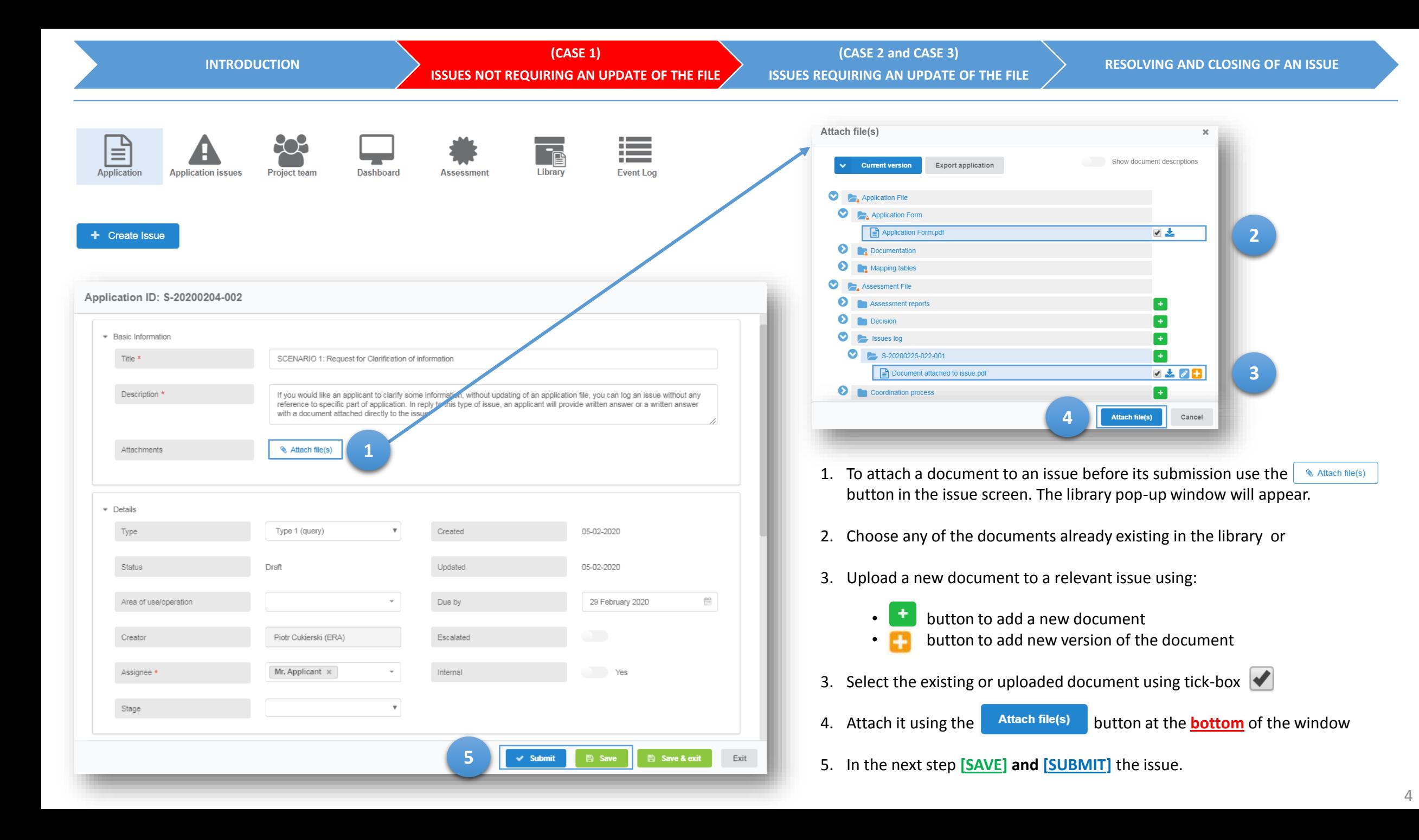

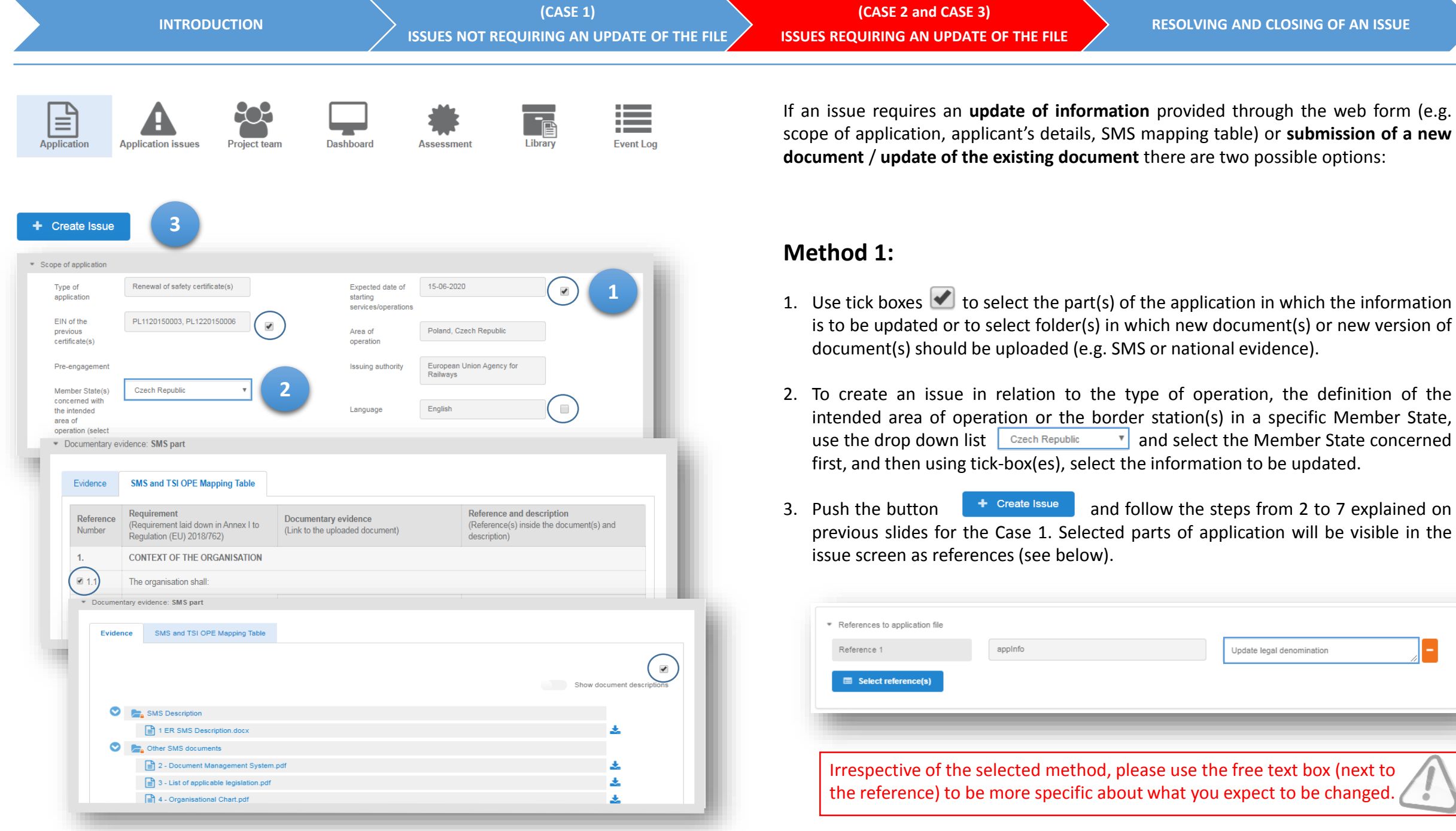

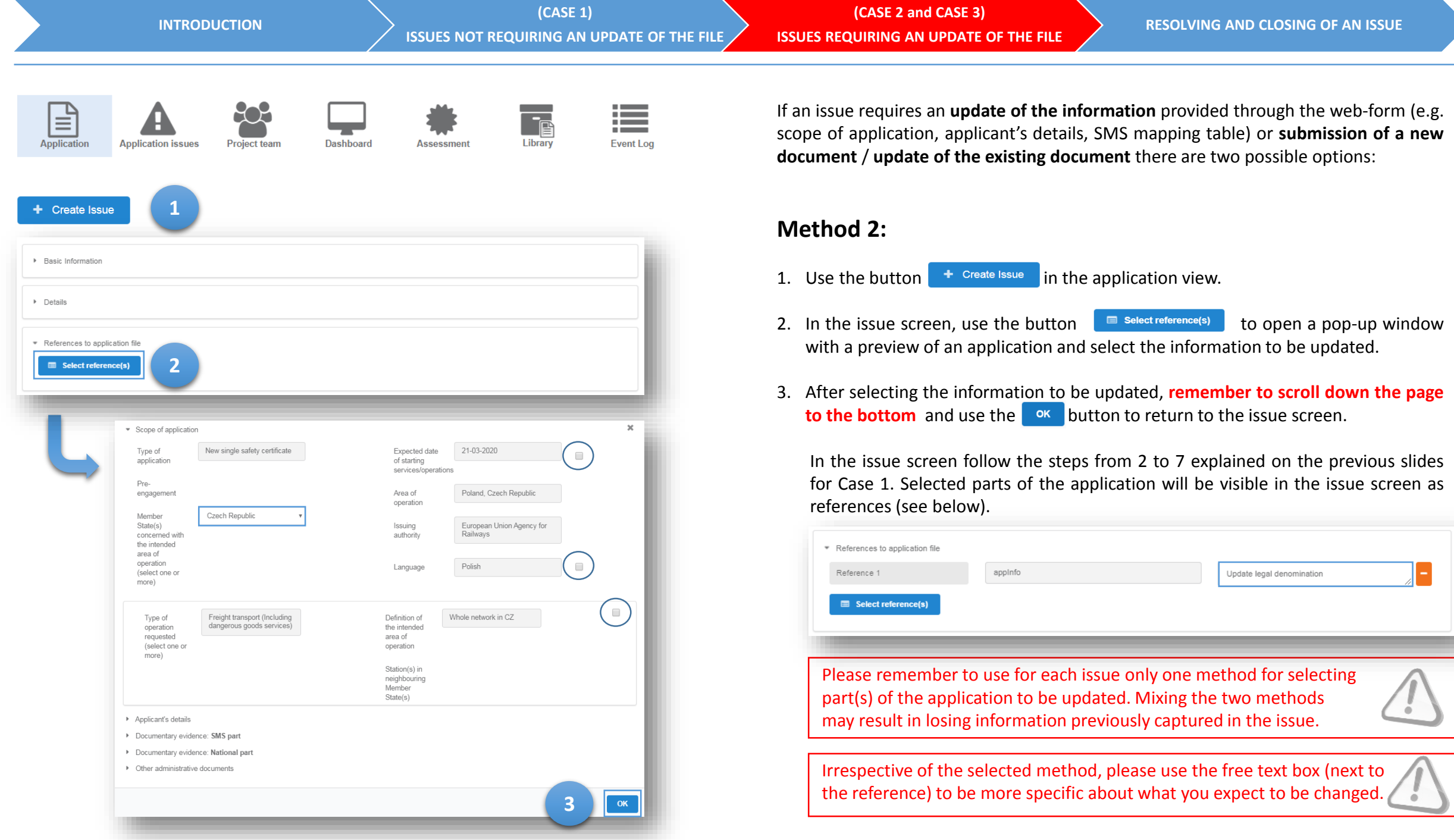

6

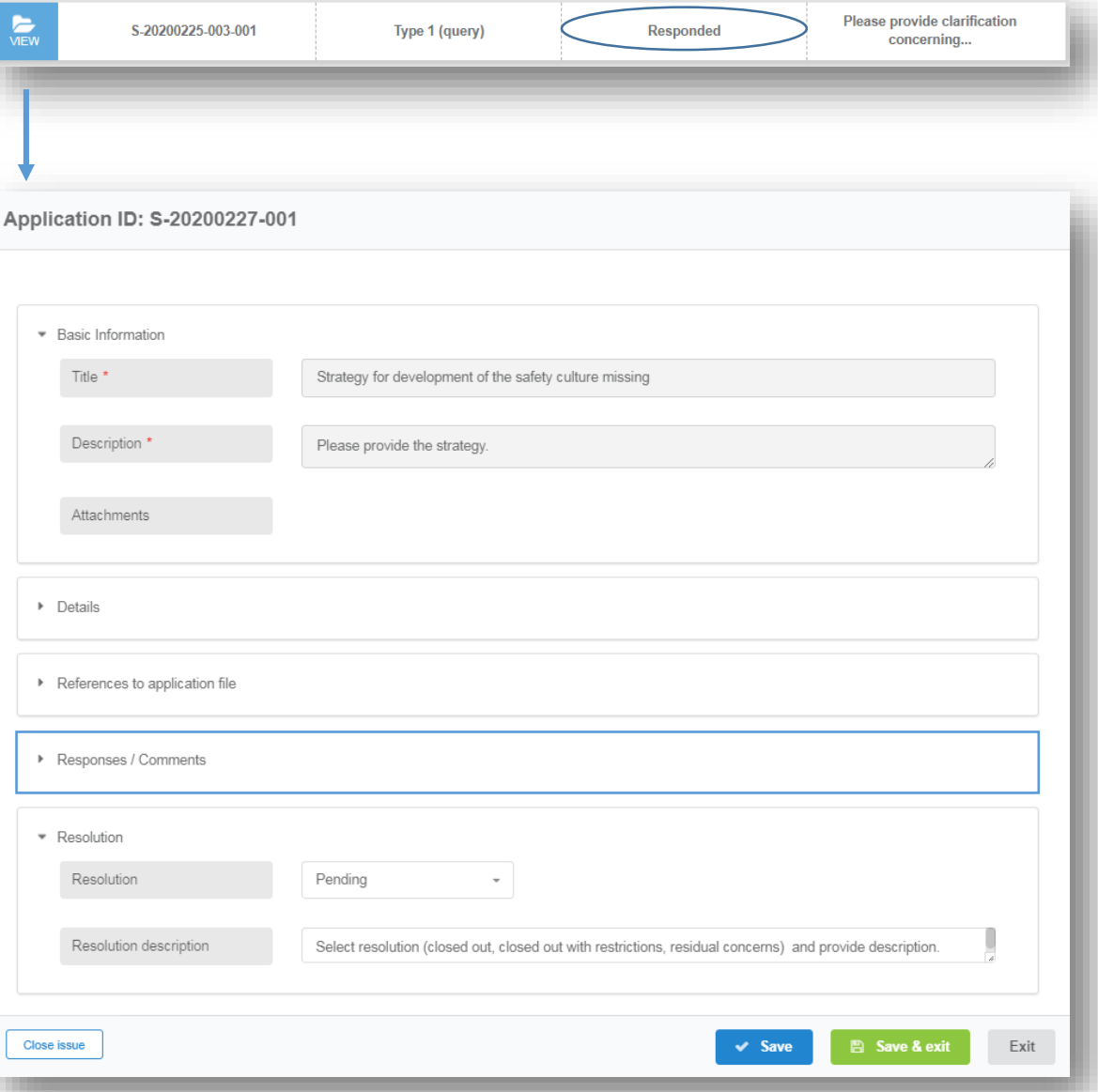

If an issue is replied to correctly by an applicant the status of the issue on the list of issues changes from pending to **responded**. For each issue check if an applicant has:

- provided the expected answer in the **responses / comments** part of the issue
- updated the relevant part of an application (if applicable)

If the answer is not satisfactory, ask an applicant for clarification using the **responses / comments** part of the issue form or close the issue with a status "closed out" and create another one referring to the same problem.

If part of the answer is missing (e.g. response is provided but the application file is not updated), contact the applicant outside the one-stop shop, to check if he has correctly followed the required steps:

- updating of the information in the application file (if applicable)
- saving and submitting the updated information
- responding to an issue
- asking for a resolution

If the steps have not been followed correctly, you may either:

- Ask the applicant to follow the correct steps using the **responses / comments** part of the issue form or
- close an issue with a status "closed out" and create another one referring to the same problem.

Information provided through **responses / comments** inside the issue form is not followed by any notification or a change of the status of an issue. An assessor should inform an applicant about it outside the OSS.

**INTRODUCTION**

**(SCENARIO 1) ISSUES NOT REQUIRING AN UPDATE OF THE FILE**

**(SCENARIO 2 and SCENARIO 3) ISSUES REQUIRING AN UPDATE OF THE FILE**

**RESOLVING AND CLOSING OF AN ISSUE**

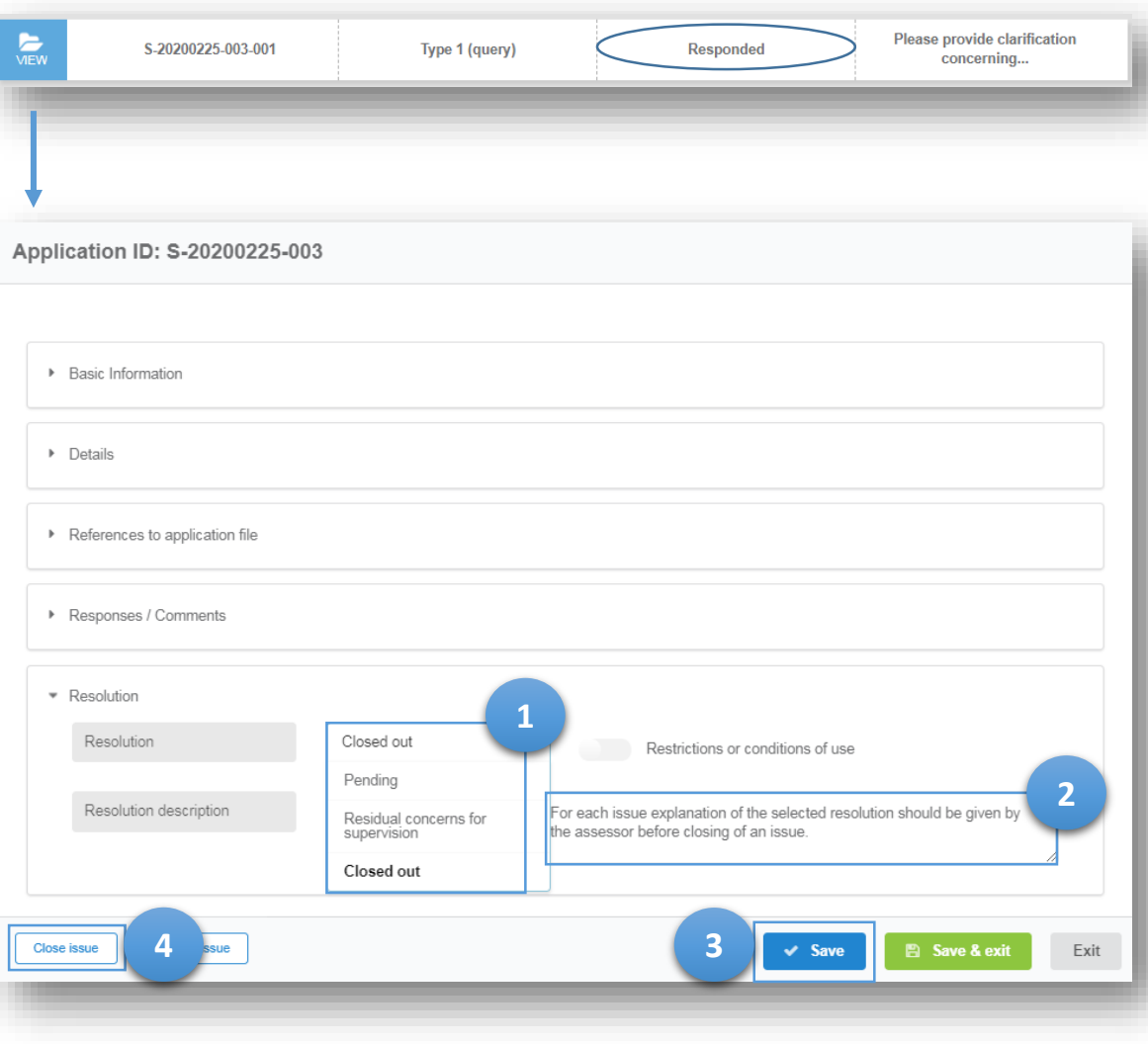

- 1. Based on the response to an issue provided by the applicant (or lack of response), decide on the **resolution of an issue** selecting one of the possible options:
	- **Closed out**: issues for which an answer given by the applicant is satisfactory
	- **Closed out with restrictions or conditions of use**: issues for which limitation of the validity period of the certificate or limitation concerning the type or the area of operation is necessary to issue the single safety certificate
	- **Residual concerns for supervision**: issues for which action plans have to be established by the applicant after the issuing of the single safety certificate
	- **Pending**: issues for which an answer has not been provided or is not satisfactory
- 2. In the text box **resolution description**, for each of the issues, provide justification for the decision or additional information
- 3. Save the resolution with the  $\bullet$  save button
- 4. Close the issue with the  $\vert$  Close issue button

All the issues need to be closed with the  $\vert$  Close issue  $\vert$  button before taking the decision on the issuing of the certificate or rejection of the application.

The issue resolution can be set irrespectively of the type of issue. For example resolution "residual concern for supervision" may be selected both for issues Type 2 (observation or remark) as well as for issues Type 3 (residual concern for supervision). However, Type 2 issues should not be left in resolution "pending".

## **THANK YOU FOR FOLLOWING THESE HINTS**

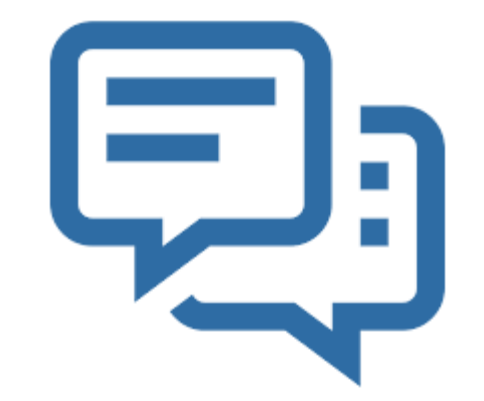